# Algorithmen und Datenstrukturen C1. Graphen: Grundlagen und Exploration

Gabriele Röger

Universität Basel

3. Mai 2023

# Inhalt dieser Veranstaltung

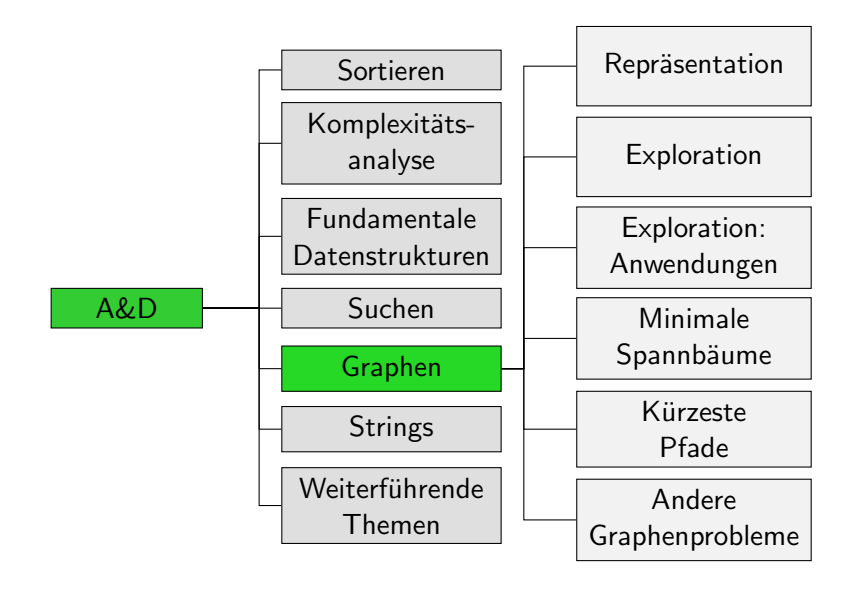

# <span id="page-2-0"></span>**[Motivation](#page-2-0)**

## <span id="page-3-0"></span>Strassenkarten

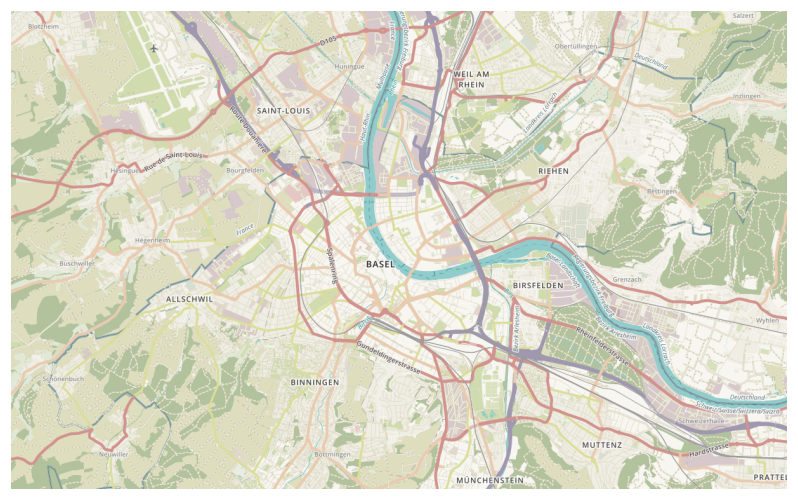

openstreetmap.org

## <span id="page-4-0"></span>Liniennetz

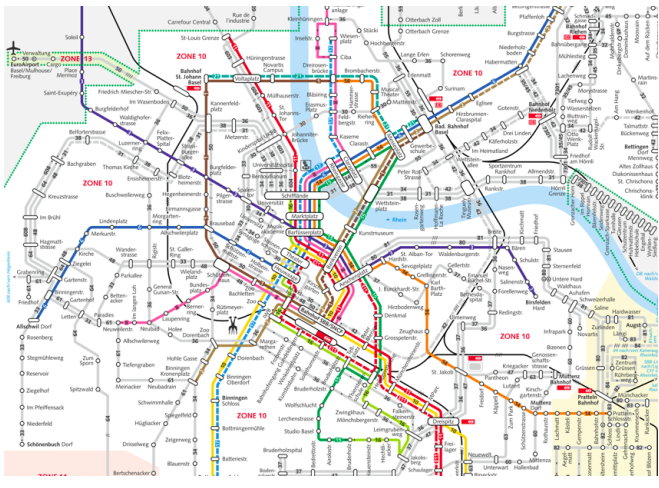

tnw.ch

<span id="page-5-0"></span>

## Navigationsnetz in Spielen

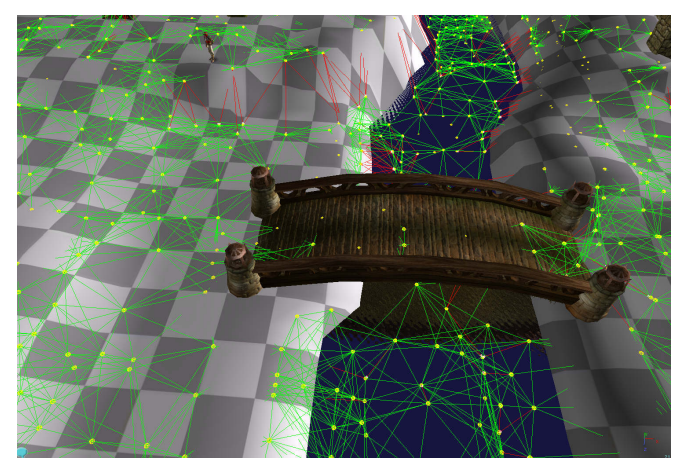

heroengine.com

# <span id="page-6-0"></span>Versorgungssystem

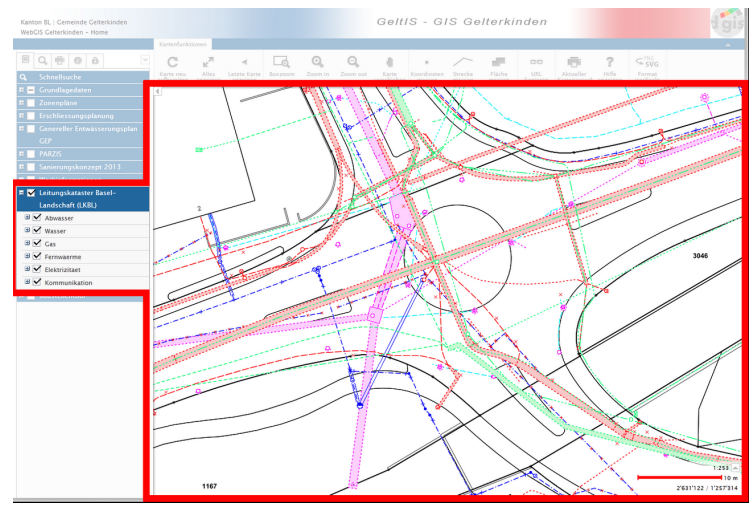

dgis.info

<span id="page-7-0"></span>

#### Internet

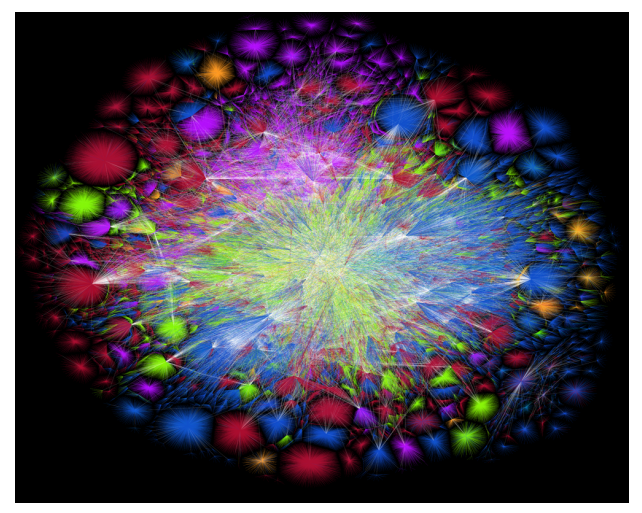

Barrett Lyon / The Opte Project Visualization of the routing paths of the Internet.

## <span id="page-8-0"></span>Soziale Netzwerke

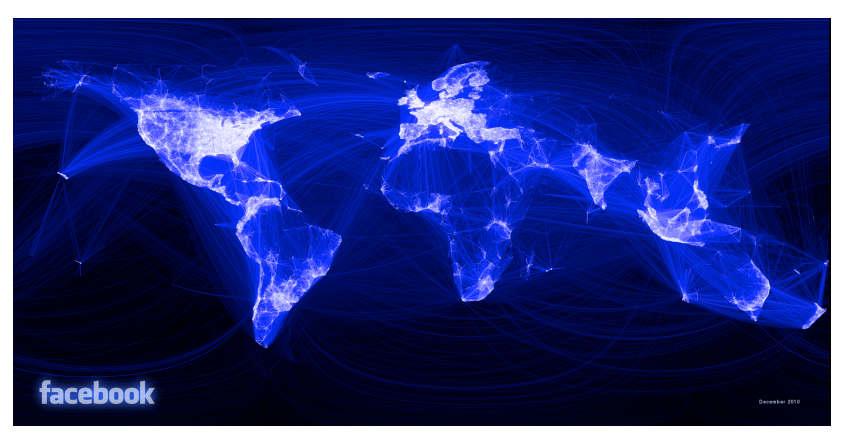

"Visualizing Friendships" von Paul Butler

### <span id="page-9-0"></span>Zusammenarbeit

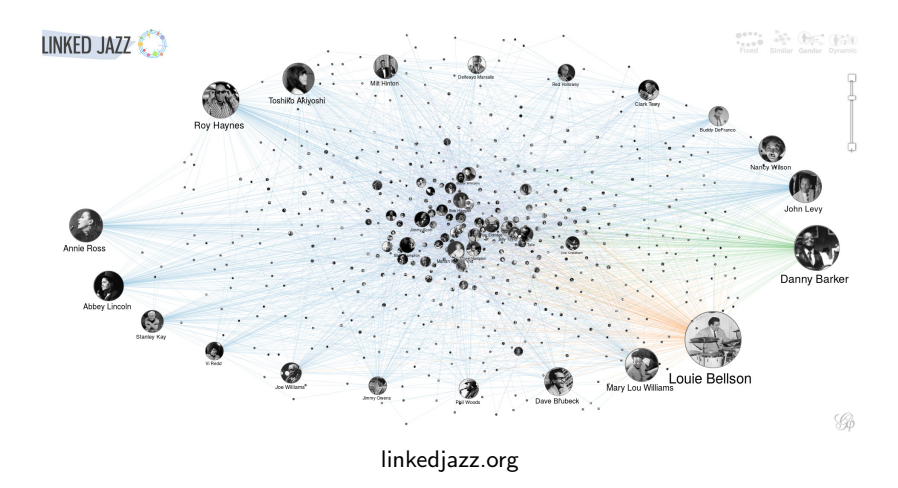

## Protein-Interaktion

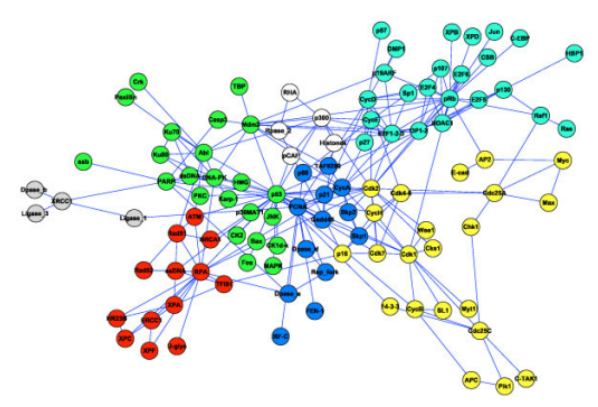

Network representation of the p53 protein interactions Module detection in complex networks using integer optimisation, Xu G, Bennett L, Papageorgiou LG, Tsoka S - Algorithms Mol Biol (2010)

# Mögliche Fragestellungen

- Sind A und B verbunden?
- $\blacksquare$  Was ist der kürzeste Weg zwischen A und B?
- Wie weit sind zwei Elemente höchstens voneinander entfernt?
- Wieviel Wasser kann die Kanalisation abführen?

## Abstrakte Graphen

#### Ein Graph besteht aus Knoten und Kanten zwischen Knoten.

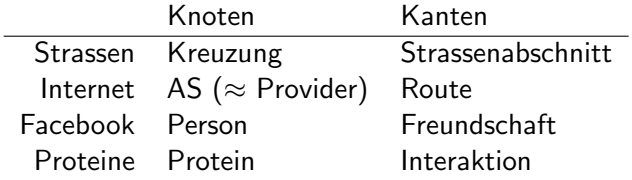

# <span id="page-13-0"></span>[Grundlegende Definition](#page-13-0)

## <span id="page-14-0"></span>Ungerichtete und gerichtete Graphen

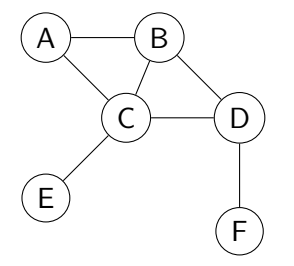

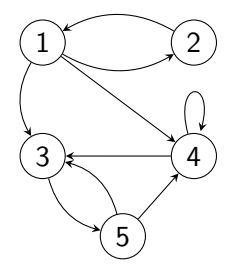

ungerichteter Graph

gerichteter Graph

# <span id="page-15-0"></span>Graphen

- Ein Graph besteht aus zwei Mengen V und E
	- V: Menge der Knoten (engl. vertices)
	- E: Menge der Kanten (engl. edges)
- Jede Kante verbindet zwei Knoten u und v
	- **ungerichteter Graph: Menge**  $\{u, v\}$
	- gerichteter Graph: Paar  $(u, v)$

# <span id="page-16-0"></span>Graphen

- Ein Graph besteht aus zwei Mengen V und E
	- V: Menge der Knoten (engl. vertices)
	- E: Menge der Kanten (engl. edges)
- Jede Kante verbindet zwei Knoten u und v
	- ungerichteter Graph: Menge  $\{u, v\}$
	- gerichteter Graph: Paar  $(u, v)$
- Bei Multigraphen kann es mehrere, parallele Kanten zwischen den gleichen Knoten geben.
- Bei gewichteten Graphen hat jede Kante ein Gewicht (Zahl).

## <span id="page-17-0"></span>Ungerichtete Graphen: Terminologie

#### Nachbarn eines Knotens u: alle Knoten v mit  $\{u, v\} \in E$ .

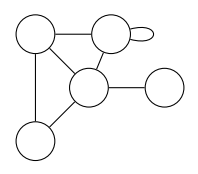

## <span id="page-18-0"></span>Ungerichtete Graphen: Terminologie

- Nachbarn eines Knotens u: alle Knoten v mit  $\{u, v\} \in E$ . degree(v): Grad eines Knotens = Anzahl der Nachbarn.
	- Ausnahme: Schleife erhöht den Grad um 2. Schleife = Kante, die einen Knoten mit sich selbst verbindet.

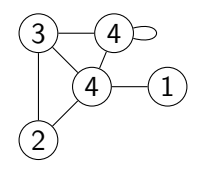

## <span id="page-19-0"></span>Gerichtete Graphen: Terminologie

Nachfolger eines Knotens u: alle Knoten v mit  $(u, v) \in E$ . ■ Vorgänger eines Knotens u: alle Knoten v mit  $(v, u) \in E$ .

# <span id="page-20-0"></span>Gerichtete Graphen: Terminologie

**Nachfolger eines Knotens u: alle Knoten v mit (u, v)**  $\in$  E. ■ Vorgänger eines Knotens u: alle Knoten v mit  $(v, u) \in E$ . outdegree(v): Ausgangsgrad  $=$  Anzahl der Nachfolger **indegree(v): Eingangsgrad = Anzahl der Vorgänger** 

# <span id="page-21-0"></span>Pfade und Zyklen

**Pfad der Länge n: Sequenz**  $(v_0, \ldots, v_n)$  von Knoten mit

- $\{v_i, v_{i+1}\}\in E$  für  $i=0,\ldots,n-1$  (ungerichteter Graph)
- $(v_i, v_{i+1}) \in E$  für  $i = 0, \ldots, n-1$  (gerichteter Graph)
- Beispiel:  $(5,4,1,2)$

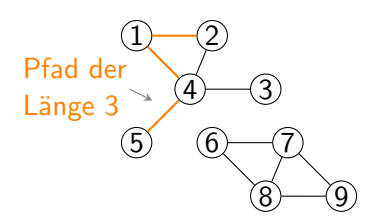

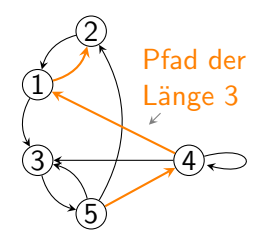

# <span id="page-22-0"></span>Pfade und Zyklen

**Pfad der Länge n: Sequenz** ( $v_0, \ldots, v_n$ ) von Knoten mit

- $\{v_i, v_{i+1}\}\in E$  für  $i=0,\ldots,n-1$  (ungerichteter Graph)
- $(v_i, v_{i+1}) \in E$  für  $i = 0, \ldots, n-1$  (gerichteter Graph)
- Beispiel:  $(5,4,1,2)$
- Zyklus: Pfad mit gleichem Start- und Endknoten, der keine Kante mehrmals verwendet.
	- $(6,7,9,8,6)$  im ungerichteten und (5,2,1,3,5) im gerichteten Beispielgraphen

**Existiert kein Zyklus, ist der Graph azyklisch** 

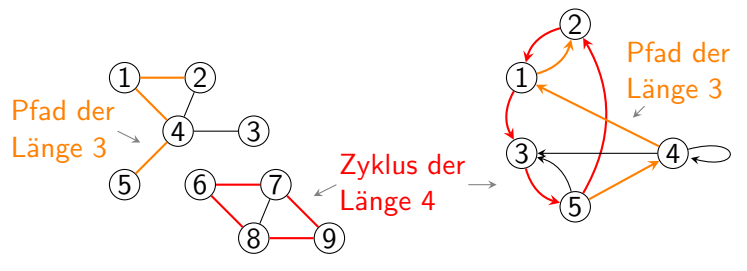

# <span id="page-23-0"></span>Repräsentation

# <span id="page-24-0"></span>Inhalt dieser Veranstaltung

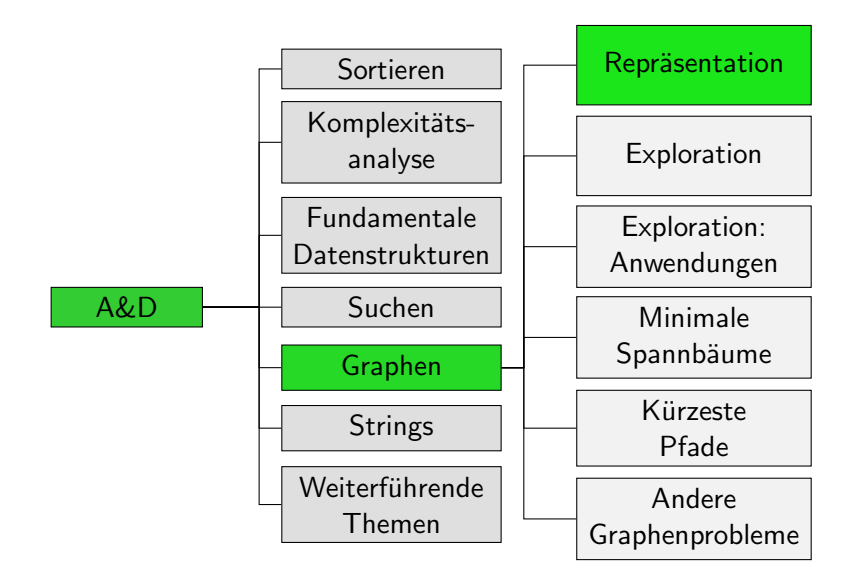

## <span id="page-25-0"></span>Repräsentation der Knoten

- Wir verwenden Zahlen von 0 bis  $|V| 1$  für die Knoten.
- Falls in Anwendung nicht gegeben: Verwende Symboltabellen, um zwischen Namen und Zahlen zu konvertieren.

<span id="page-26-0"></span>Graphenrepräsentation mit Adjazenzmatrix

Graph  $G = (\{0, \ldots, |V| - 1\}, E)$  repräsentiert durch  $|V| \times |V|$ -Matrix mit Einträgen  $a_{ik}$  (in Zeile i, Spalte k):

$$
a_{ik} = \begin{cases} 1 & \text{falls } (i,k) \in E \text{ (gerichteter Graph) bzw.} \\ & \{i,k\} \in E \text{ (ungerichteter Graph)} \\ 0 & \text{sonst} \end{cases}
$$

Graphenrepräsentation mit Adjazenzmatrix

Graph  $G = (\{0, \ldots, |V| - 1\}, E)$  repräsentiert durch  $|V| \times |V|$ -Matrix mit Einträgen  $a_{ik}$  (in Zeile i, Spalte k):

$$
a_{ik} = \begin{cases} 1 & \text{falls } (i,k) \in E \text{ (gerichteter Graph) bzw.} \\ & \{i,k\} \in E \text{ (ungerichteter Graph)} \\ 0 & \text{sonst} \end{cases}
$$

 $\overline{0}$  $\overline{1}$ 2 3 4  $A =$  $\lceil$  0 1 1 0 0 1 0 0 0 0 0 0 0 0 1 1 0 1 1 0 0 0 1 1 0 1  $\begin{array}{c} \begin{array}{c} \begin{array}{c} \begin{array}{c} \end{array} \\ \begin{array}{c} \end{array} \end{array} \end{array} \end{array}$  <span id="page-28-0"></span>Graphenrepräsentation mit Adjazenzmatrix

Graph  $G = (\{0, \ldots, |V| - 1\}, E)$  repräsentiert durch  $|V| \times |V|$ -Matrix mit Einträgen  $a_{ik}$  (in Zeile i, Spalte k):

$$
a_{ik} = \begin{cases} 1 & \text{falls } (i,k) \in E \text{ (gerichteter Graph) bzw.} \\ & \{i,k\} \in E \text{ (ungerichteter Graph)} \\ 0 & \text{sonst} \end{cases}
$$

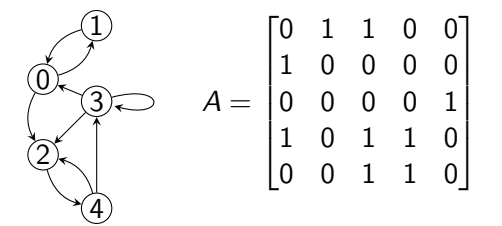

Bei ungerichteten Graphen symmetrisch

## <span id="page-29-0"></span>Graphenrepräsentation mit Adjazenzliste

#### Speichere für jeden Knoten die Liste aller Nachfolger / Nachbarn

 $\overline{0}$  $\overline{1}$  

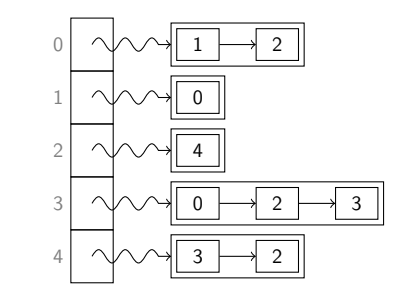

# <span id="page-30-0"></span>Repräsentation: Komplexität

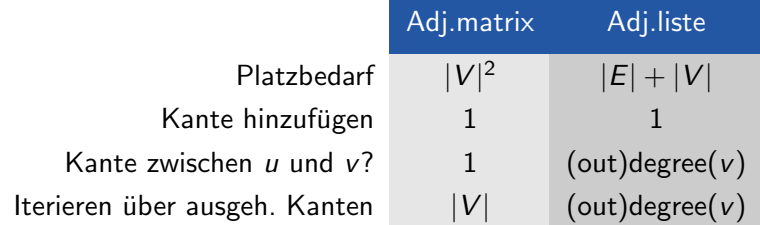

# <span id="page-31-0"></span>Repräsentation: Komplexität

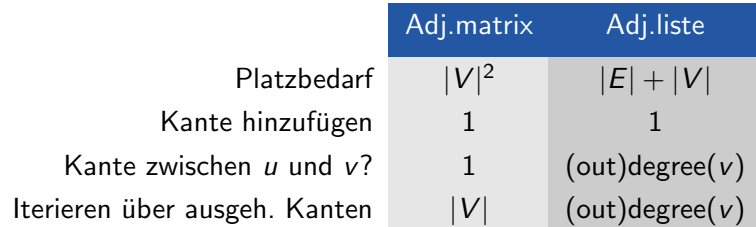

Praxis: oft dünne Graphen (geringer durchschnittlicher Grad) Welche Repräsentation?

# <span id="page-32-0"></span>**[Graphenexploration](#page-32-0)**

# <span id="page-33-0"></span>Graphen: Ubersicht

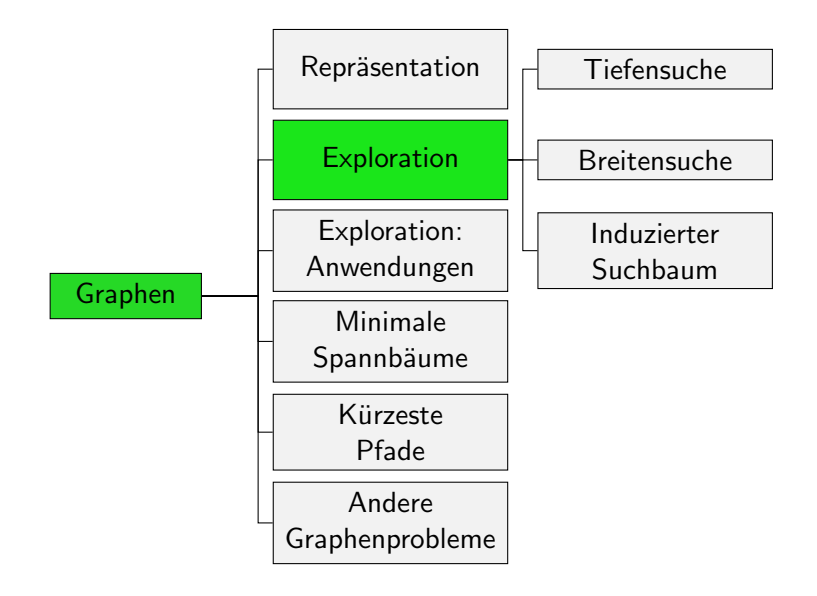

## <span id="page-34-0"></span>Graphenexploration

- Aufgabe: Gegeben einen Knoten v, besuche alle Knoten, die von v aus erreichbar sind.
- Wird oft als Teil anderer Graphenalgorithmen benötigt.
- Tiefensuche: erst einmal möglichst tief in den Graphen (weit weg von v)
- Breitensuche: erst alle Nachbarn, dann Nachbarn der Nachbarn, ...

## <span id="page-35-0"></span>**Tiefensuche**

Markiere erreichte Knoten

- **Markiere** v
- Iteriere über die Nachfolger/Nachbarn w von v.
	- Falls w nicht markiert, starte rekursiv von w.

Englisch: Depth-first search, DFS
#### <span id="page-36-0"></span>Hier: Besuche Nachfolger mit aufsteigender Knotennummer

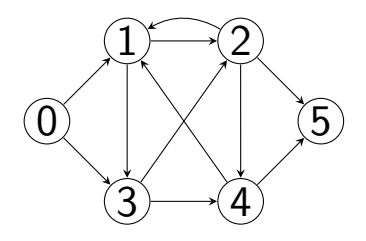

Tiefensuche mit Startknoten 0 markiert Knoten in Reihenfolge

#### Hier: Besuche Nachfolger mit aufsteigender Knotennummer

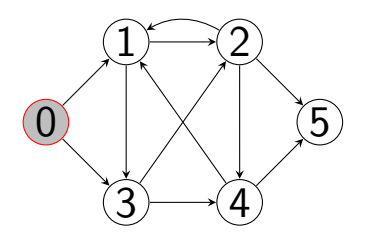

Tiefensuche mit Startknoten 0 markiert Knoten in Reihenfolge 0

#### Hier: Besuche Nachfolger mit aufsteigender Knotennummer

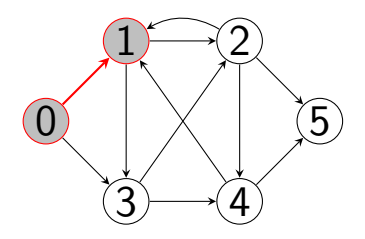

Tiefensuche mit Startknoten 0 markiert Knoten in Reihenfolge 0 - 1

#### Hier: Besuche Nachfolger mit aufsteigender Knotennummer

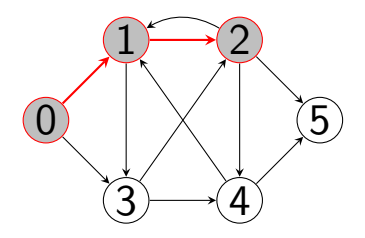

Tiefensuche mit Startknoten 0 markiert Knoten in Reihenfolge  $0 - 1 - 2$ 

#### Hier: Besuche Nachfolger mit aufsteigender Knotennummer

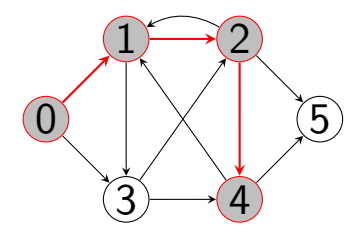

Tiefensuche mit Startknoten 0 markiert Knoten in Reihenfolge  $0 - 1 - 2 - 4$ 

#### Hier: Besuche Nachfolger mit aufsteigender Knotennummer

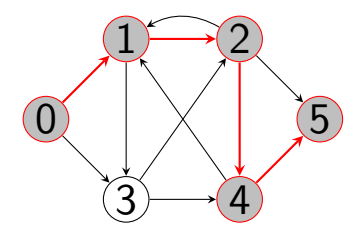

Tiefensuche mit Startknoten 0 markiert Knoten in Reihenfolge  $0 - 1 - 2 - 4 - 5$ 

#### <span id="page-42-0"></span>Hier: Besuche Nachfolger mit aufsteigender Knotennummer

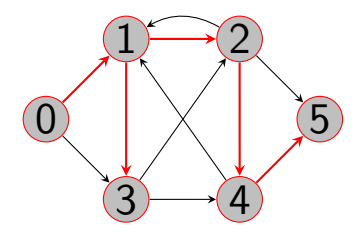

Tiefensuche mit Startknoten 0 markiert Knoten in Reihenfolge  $0 - 1 - 2 - 4 - 5 - 3$ 

# <span id="page-43-0"></span>Tiefensuche: Algorithmus (rekursiv)

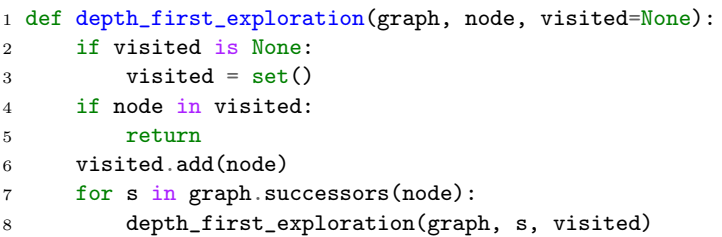

# <span id="page-44-0"></span>Tiefensuche: Algorithmus (rekursiv)

```
1 def depth_first_exploration(graph, node, visited=None):
2 if visited is None:
3 visited = set()4 if node in visited:
5 return
6 visited.add(node)
7 for s in graph.successors(node):
8 depth_first_exploration(graph, s, visited)
```
Falls zu erwarten ist, dass ein Grossteil der Knoten besucht wird: bool-Array statt Menge für visited

# <span id="page-45-0"></span>Depth-First-Knotenreihenfolgen

- **Preorder: Knoten wird erfasst, bevor seine Kinder betrachtet** werden.
- Postorder: Knoten wird erfasst, wenn die (rekursive) Tiefensuche mit allen seinen Kindern fertig ist.
- Umgekehrte Postorder: Wie Postorder, aber in umgekehrter Reihenfolge (spätere Knoten vorne)

```
1 def depth_first_exploration(graph, node):
2 if node in visited:
3 return
4 preorder.append(node)
5 visited.add(node)
6 for s in graph.successors(node):
7 depth_first_exploration(graph, s, visited)
8 postorder.append(node)
9 reverse postorder.appendleft(node)
```
(Repräsentation der Knotenreihenfolgen als Deque)

```
Tiefensuche: Algorithmus (iterativ)
```

```
1 def depth_first_exploration(graph, node):
2 visited = set()3 stack = deque()
4 stack.append(node)
5 while stack:
6 v = stack.pop() # LIFO7 if v not in visited:
8 visited.add(v)
9 for s in graph.successors(v):
10 stack.append(s)
```
### <span id="page-47-0"></span>Tiefensuche in der Praxis

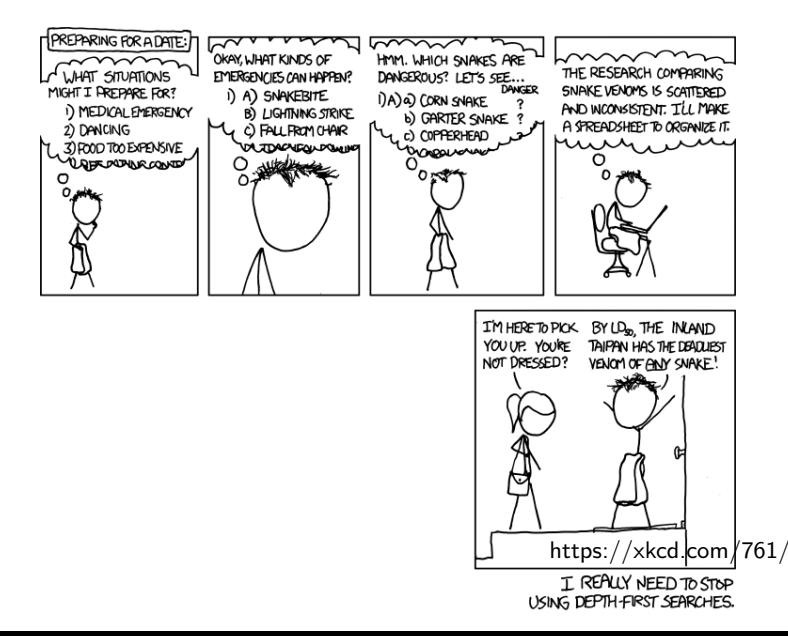

<span id="page-48-0"></span>Erst alle Nachbarn, dann Nachbarn der Nachbarn, . . .

Erst alle Nachbarn, dann Nachbarn der Nachbarn, . . .

- **Markiere** v
	- $\rightarrow$  Abstand 0

Erst alle Nachbarn, dann Nachbarn der Nachbarn, . . .

- **Markiere** v
	- $\rightarrow$  Abstand 0
- **Markiere alle unmarkierten Nachfolger/Nachbarn von v** 
	- $\rightarrow$  Abstand 1

Erst alle Nachbarn, dann Nachbarn der Nachbarn, . . .

Markiere v

 $\rightarrow$  Abstand 0

- **Markiere alle unmarkierten Nachfolger/Nachbarn von v**  $\rightarrow$  Abstand 1
- Markiere alle unmarkierten Nachfolger/Nachbarn von Abstand-1-Knoten

Erst alle Nachbarn, dann Nachbarn der Nachbarn, . . .

Markiere v

 $\rightarrow$  Abstand 0

- Markiere alle unmarkierten Nachfolger/Nachbarn von v  $\rightarrow$  Abstand 1
- Markiere alle unmarkierten Nachfolger/Nachbarn von Abstand-1-Knoten
- Markiere alle unmarkierten Nachfolger/Nachbarn von Abstand-2-Knoten

Erst alle Nachbarn, dann Nachbarn der Nachbarn, . . .

Markiere v

 $\rightarrow$  Abstand 0

- Markiere alle unmarkierten Nachfolger/Nachbarn von v  $\rightarrow$  Abstand 1
- Markiere alle unmarkierten Nachfolger/Nachbarn von Abstand-1-Knoten
- Markiere alle unmarkierten Nachfolger/Nachbarn von Abstand-2-Knoten

. . .

<span id="page-54-0"></span>Erst alle Nachbarn, dann Nachbarn der Nachbarn, . . .

Markiere v

 $\rightarrow$  Abstand 0

- Markiere alle unmarkierten Nachfolger/Nachbarn von v  $\rightarrow$  Abstand 1
- Markiere alle unmarkierten Nachfolger/Nachbarn von Abstand-1-Knoten
- Markiere alle unmarkierten Nachfolger/Nachbarn von Abstand-2-Knoten

. . .

Bis Abstand-i-Knoten keine unmarkierten Nachfolger/Nachbarn haben

#### <span id="page-55-0"></span>Hier: Besuche Nachfolger mit aufsteigender Knotennummer

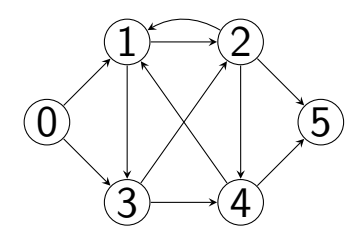

Breitensuche mit Startknoten 0 markiert Knoten in Reihenfolge

#### Hier: Besuche Nachfolger mit aufsteigender Knotennummer

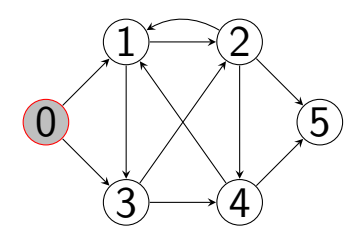

Breitensuche mit Startknoten 0 markiert Knoten in Reihenfolge 0

#### Hier: Besuche Nachfolger mit aufsteigender Knotennummer

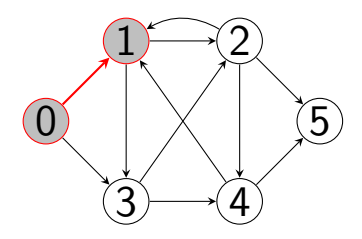

Breitensuche mit Startknoten 0 markiert Knoten in Reihenfolge 0 - 1

#### Hier: Besuche Nachfolger mit aufsteigender Knotennummer

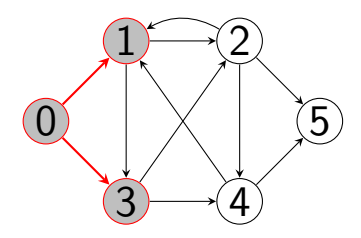

Breitensuche mit Startknoten 0 markiert Knoten in Reihenfolge  $0 - 1 - 3$ 

#### Hier: Besuche Nachfolger mit aufsteigender Knotennummer

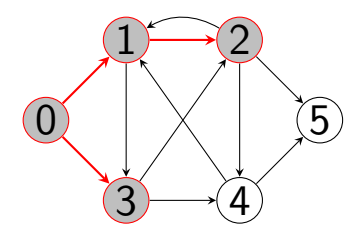

Breitensuche mit Startknoten 0 markiert Knoten in Reihenfolge  $0 - 1 - 3 - 2$ 

#### Hier: Besuche Nachfolger mit aufsteigender Knotennummer

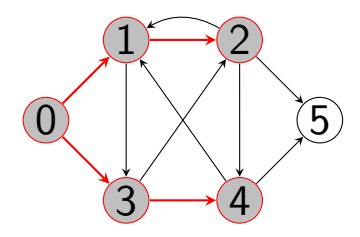

Breitensuche mit Startknoten 0 markiert Knoten in Reihenfolge  $0 - 1 - 3 - 2 - 4$ 

#### <span id="page-61-0"></span>Hier: Besuche Nachfolger mit aufsteigender Knotennummer

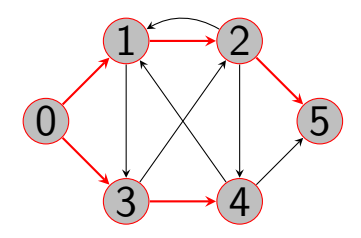

Breitensuche mit Startknoten 0 markiert Knoten in Reihenfolge  $0 - 1 - 3 - 2 - 4 - 5$ 

# <span id="page-62-0"></span>Breitensuche: Algorithmus (konzeptionell)

Einziger Unterschied zu iterativem Tiefensuchalgorithmus: First-in-first-out-Behandlung der Knoten (statt last-in-first-out)

```
1 def breadth_first_exploration(graph, node):
2 visited = set()3 \qquad \text{queue} = \text{deque}()4 queue.append(node)
5 while queue:
6 v = queue.popleft() # FITO7 if v not in visited:
8 visited.add(v)
9 for s in graph.successors(v):
10 queue.append(s)
```
# <span id="page-63-0"></span>Breitensuche: Algorithmus (etwas effizienter)

Nur erstes Antreffen eines Knotens wird weiterbetrachtet. Wir können den Knoten direkt markieren und ihn bei einem weiteren Antreffen sofort verwerfen.

```
1 def breadth_first_exploration(graph, node):
2 visited = set()3 \qquad \text{queue} = \text{deque}()4 visited.add(node)
5 queue.append(node)
6 while queue:
v =queue.popleft()
8 for s in graph.successors(v):
9 if s not in visited:
10 visited.add(s)
11 queue.append(s)
```
# Laufzeit

Bei allen Algorithmenvarianten:

- Jeder erreichbare Knoten wird markiert.
- Man folgt jeder erreichbaren Kante einmal.
- **Laufzeit**  $O(|V| + |E|)$ 
	- kann man auf erreichbare Knoten und Kanten einschränken

# Induzierter Suchbaum

Der induzierte Suchbaum einer Graphenexploration enthält zu jedem besuchten Knoten (ausser dem Startknoten) eine Kante von dessen Vorgänger in der Exploration.

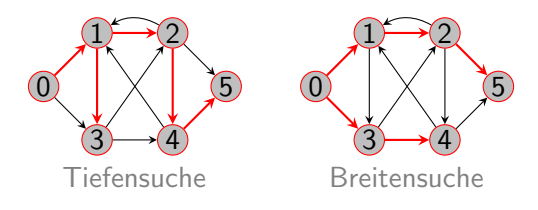

# Induzierter Suchbaum

Der induzierte Suchbaum einer Graphenexploration enthält zu jedem besuchten Knoten (ausser dem Startknoten) eine Kante von dessen Vorgänger in der Exploration.

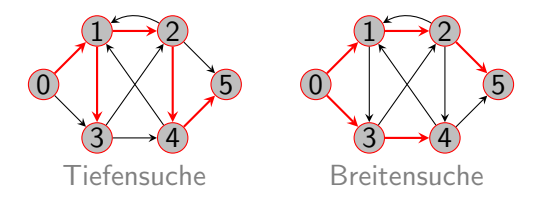

 $(induzierter Suchbaum \neq binärer Suchbaum)$ 

# Induzierter Suchbaum: Beispiel Breitensuche

- Jeder Knoten hat höchstens einen Vorgänger im Baum.
- Repräsentiere induzierten Suchbaum durch Vorgängerrelation

# Induzierter Suchbaum: Beispiel Breitensuche

- Jeder Knoten hat höchstens einen Vorgänger im Baum.
- Repräsentiere induzierten Suchbaum durch Vorgängerrelation
- Besuchte Knoten sind genau die, für die Vorgänger gesetzt ist: Verzichte auf visited.

# Induzierter Suchbaum: Beispiel Breitensuche

- Jeder Knoten hat höchstens einen Vorgänger im Baum.
- Repräsentiere induzierten Suchbaum durch Vorgängerrelation
- Besuchte Knoten sind genau die, für die Vorgänger gesetzt ist: Verzichte auf visited.

```
1 def bfs_with_predecessors(graph, node):
2 predecessor = [None] * graph.no\_nodes()3 \qquad \text{queue} = \text{deque}()4 # use self-loop for start node
5 predecessor[node] = node
6 queue.append(node)
7 while queue:
8 \qquad \qquad v = \text{queue.popleft}()9 for s in graph.successors(v):
10 if predecessor[s] is None:
11 predecessor[s] = v12 queue.append(s)
```
# <span id="page-70-0"></span>[Zusammenfassung](#page-70-0)

- <span id="page-71-0"></span>Graphen bestehen aus Knoten und Kanten
- Kanten können gerichtet oder ungerichtet sein.
- Graphenexploration besucht systematisch alle Knoten, die von einem bestimmten Knoten erreichbar sind.
	- Tiefensuche geht zuerst in die "Tiefe".<br>Preitensuche besucht zuerst die Knote
	- Breitensuche besucht zuerst die Knoten, die näher am Startknoten sind.